# [V7] ISSUE: The specified BACKUP TYPE is invalid (Cannot start backup job via the AhsayOBM / AhsayACB system tray icon)

Article ID: 5097

Reviewed: 2015-12-31

**Product Version:** 

AhsayACB / AhsayOBM: 7.3.2.0 to 7.x

**OS: Windows** 

**ATTENTION** 1st January, 2022: v7 officially End-of-Life [details]

## **Problem Description**

When starting a backup of any type with the AhsayOBM / ACB system tray icon, the following error message is prompted:

[RunBackupSet.main] The specified BACKUP TYPE '%UserProfile%\.obm' is invalid

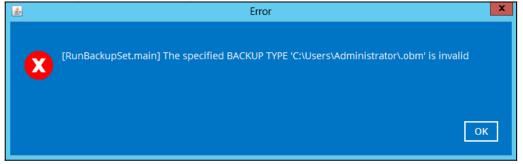

#### Cause

This is a known issue with AhsayOBM / ACB version 7.3.2.0 - 7.5.0.0.

## Resolution

To resolve the issue, patch the AhsayOBM application to version 7.7.0.0 or above.

The instructions can be found by Clicking Here.

## **Keywords**

system, tray, systemtray, start, initialize, kickoff

From: https://wiki.ahsay.com/ - **Ahsay Wiki** 

Permanent link: https://wiki.ahsay.com/doku.php?id=public:5097\_issue:the\_specified\_backup\_type\_is\_invalid\_cannot\_start\_backup\_job\_via\_the\_ahsayobm\_ahsayacb\_system\_tray\_icon\_start\_backup\_iob\_via\_the\_ahsayobm\_ahsayacb\_system\_tray\_icon\_start\_backup\_iob\_via\_the\_ahsayobm\_ahsayacb\_system\_tray\_icon\_start\_backup\_iob\_via\_the\_ahsayobm\_ahsayacb\_system\_tray\_icon\_start\_backup\_iob\_via\_the\_ahsayobm\_ahsayacb\_system\_tray\_icon\_start\_backup\_iob\_via\_the\_ahsayobm\_ahsayacb\_system\_tray\_icon\_start\_backup\_iob\_via\_the\_ahsayobm\_ahsayacb\_system\_tray\_icon\_start\_backup\_iob\_via\_the\_ahsayobm\_ahsayacb\_system\_tray\_icon\_start\_backup\_iob\_via\_the\_ahsayobm\_ahsayacb\_system\_tray\_icon\_start\_backup\_iob\_via\_the\_ahsayobm\_ahsayacb\_system\_tray\_icon\_start\_backup\_iob\_via\_the\_ahsayobm\_ahsayacb\_system\_tray\_icon\_start\_backup\_iob\_via\_the\_ahsayobm\_ahsayacb\_system\_tray\_icon\_start\_backup\_iob\_via\_the\_ahsayobm\_ahsayacb\_system\_tray\_icon\_start\_backup\_iob\_via\_the\_ahsayobm\_ahsayobm\_ahs

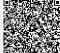

Last update: 2021/12/15 18:16

https://wiki.ahsay.com/ Printed on 2024/04/06 14:52